## **RENCANA PELAKSANAAN PEMBELAJARAN**

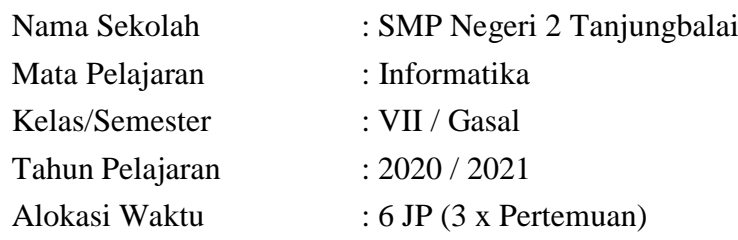

# **A. Kompetensi Dasar dan Indikator Pencapaian Kompetensi**

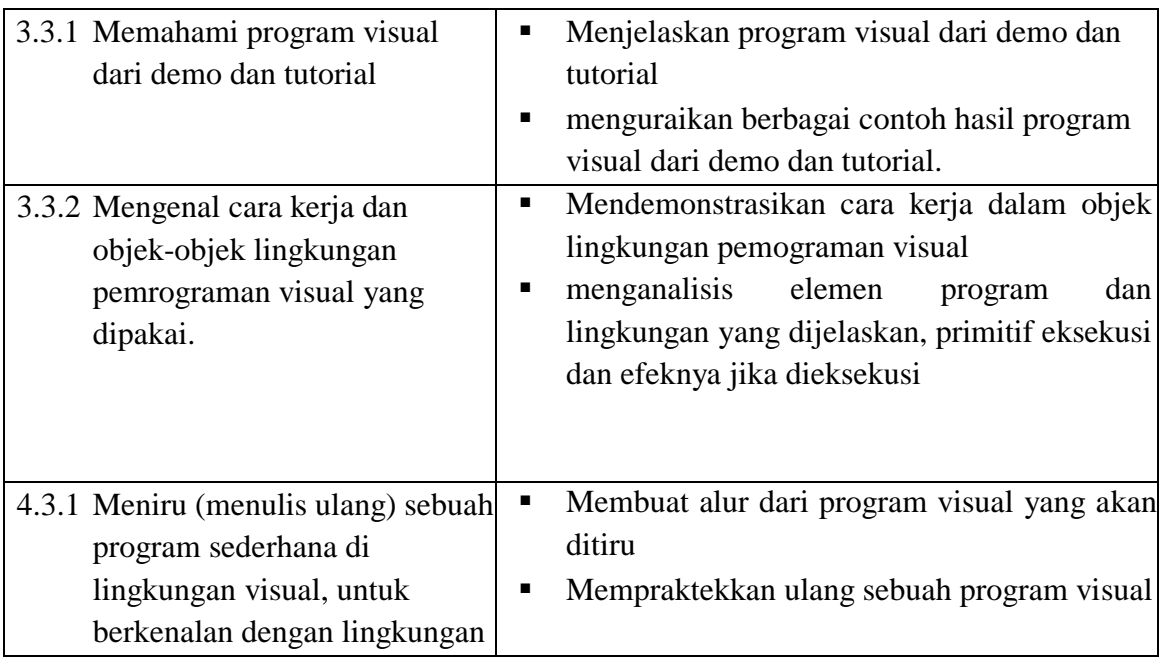

# **B. Tujuan Pembelajaran**

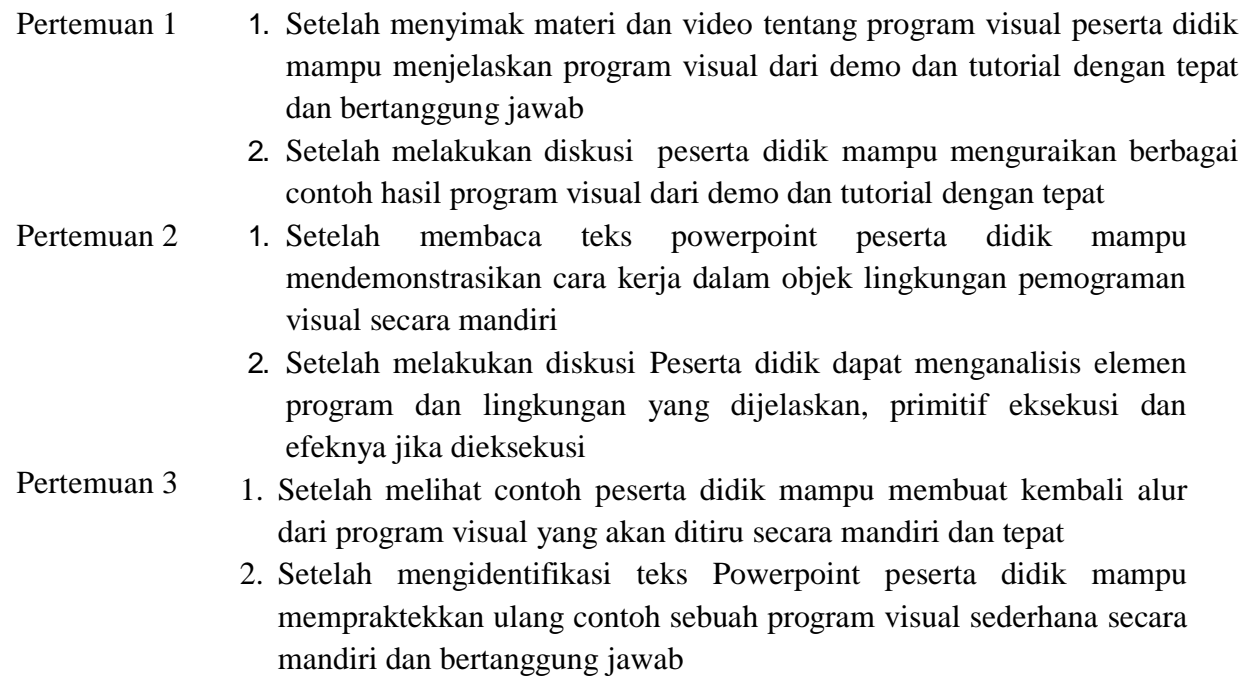

# **C. Materi Pembelajaran**

- a. Program visual
- b. Cara kerja pemograman visual
- c. Aplikasi program visual

## **D. Pendekatan, Model dan Metode**

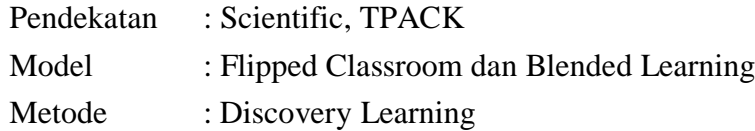

# **E. Kegiatan Pembelajaran**

#### **Pertemuan 1**

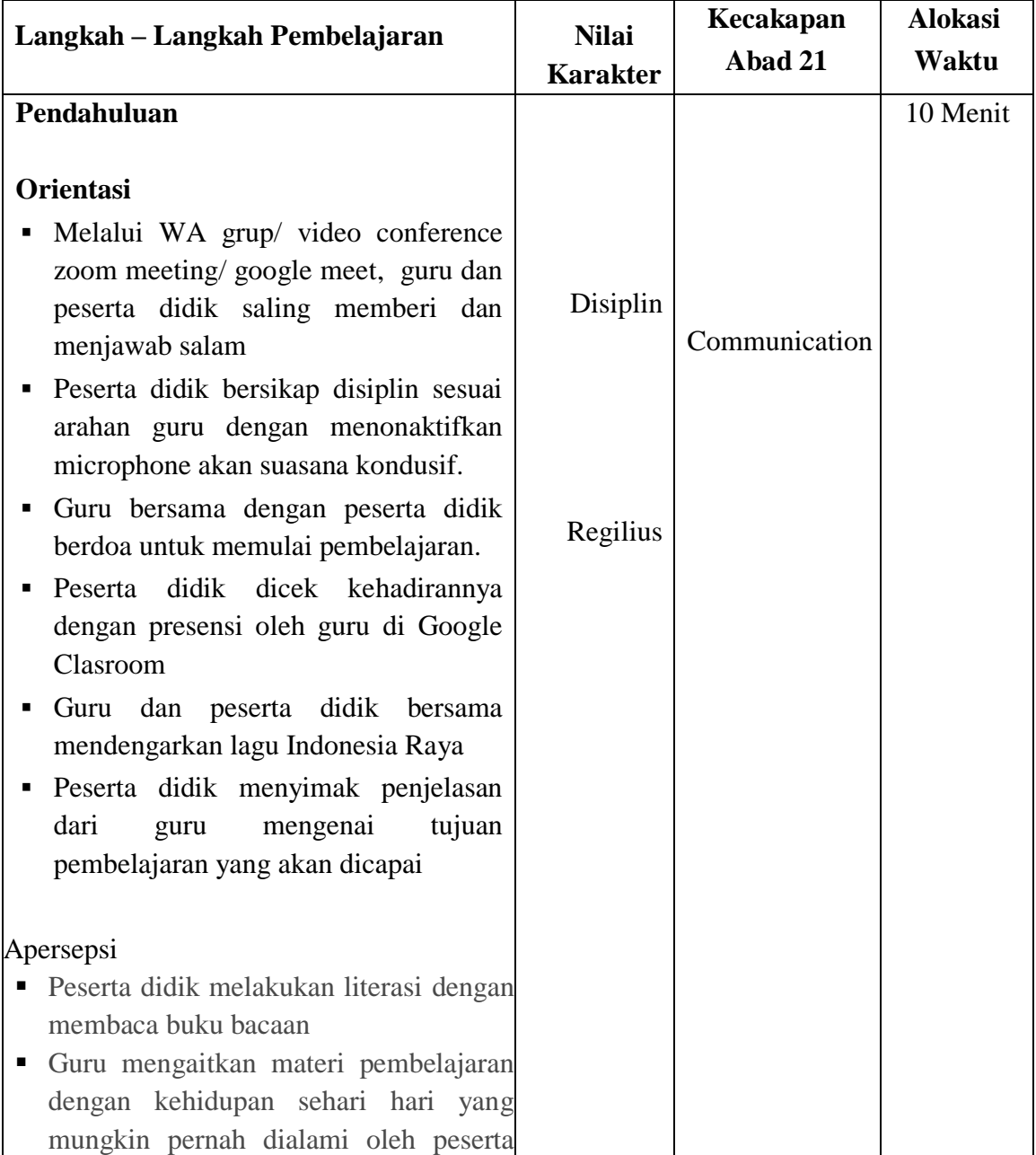

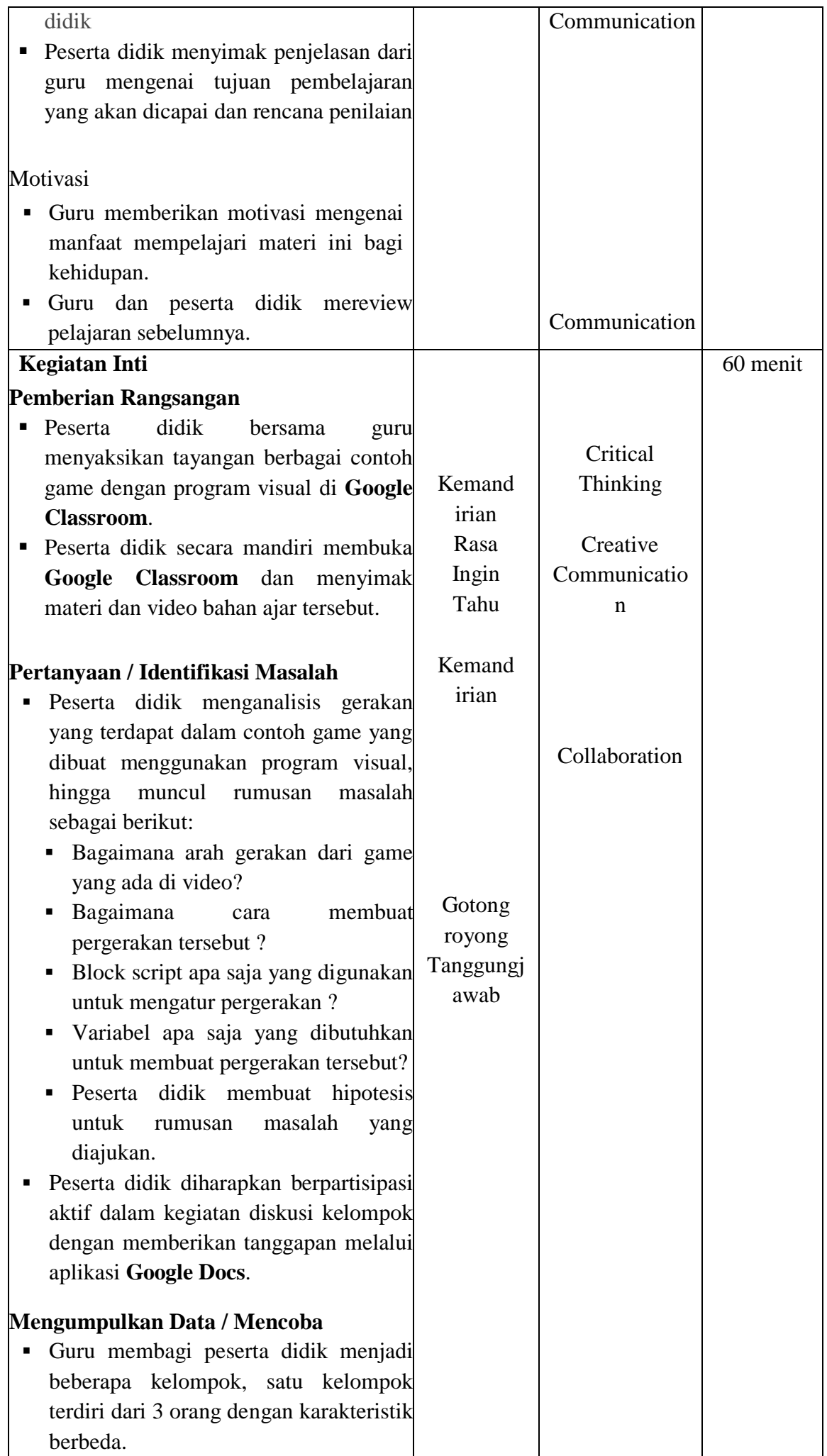

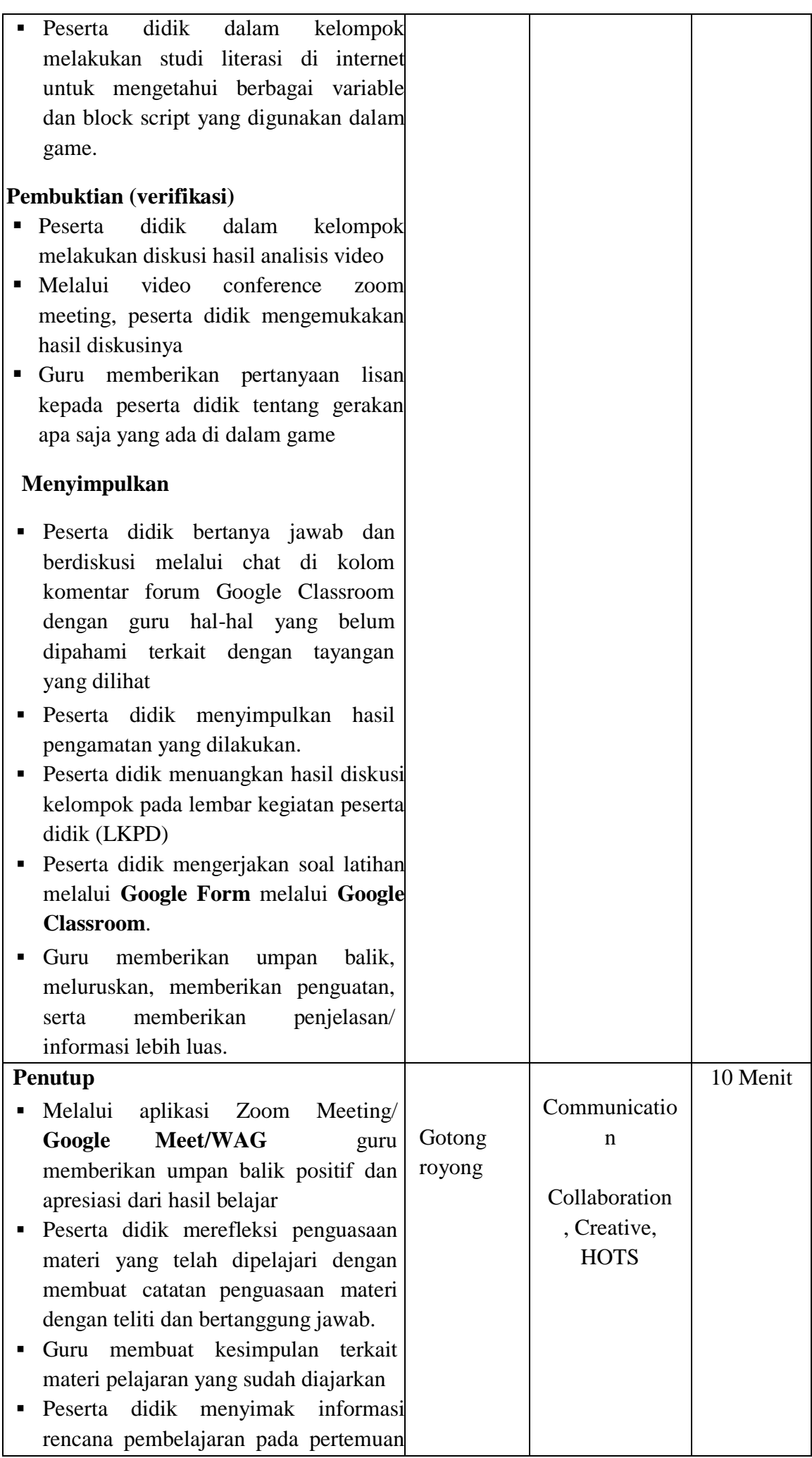

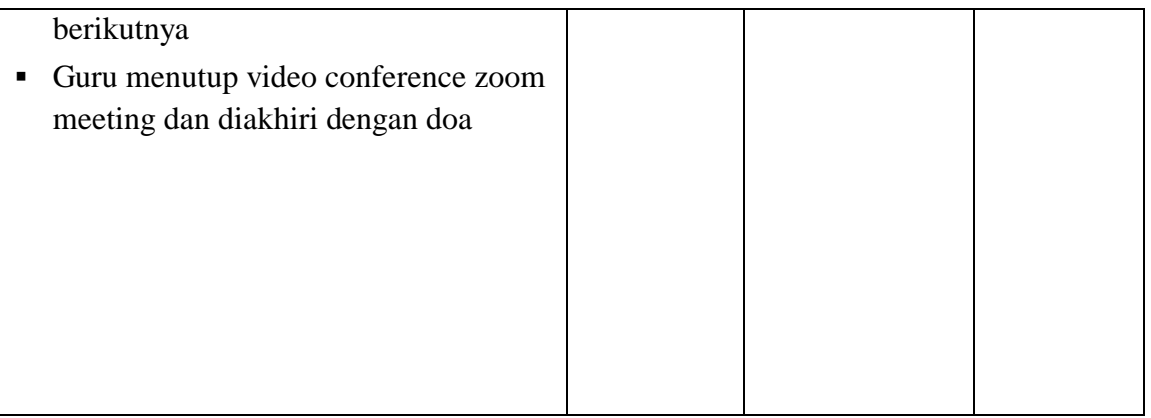

# **Pertemuan 2**

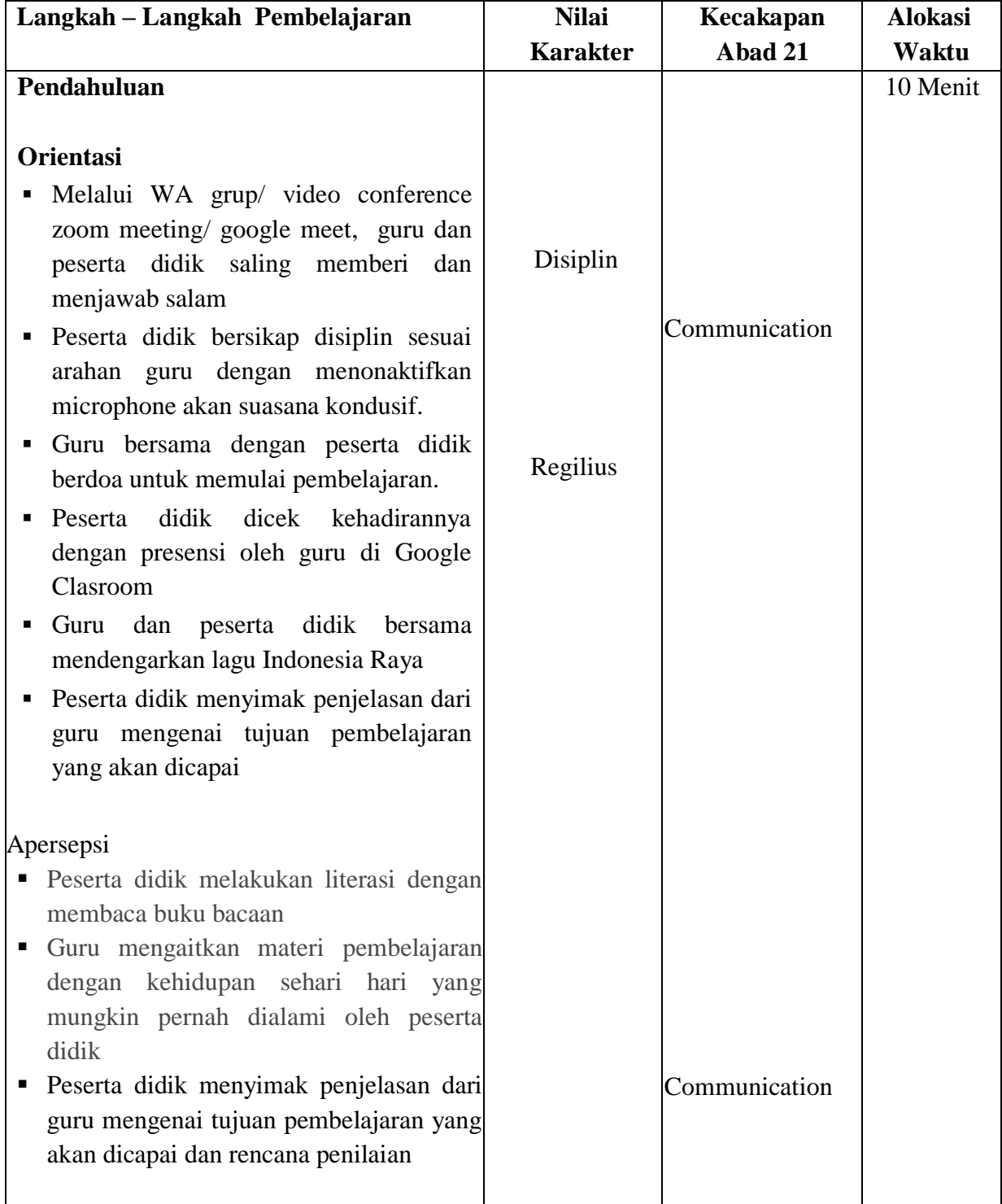

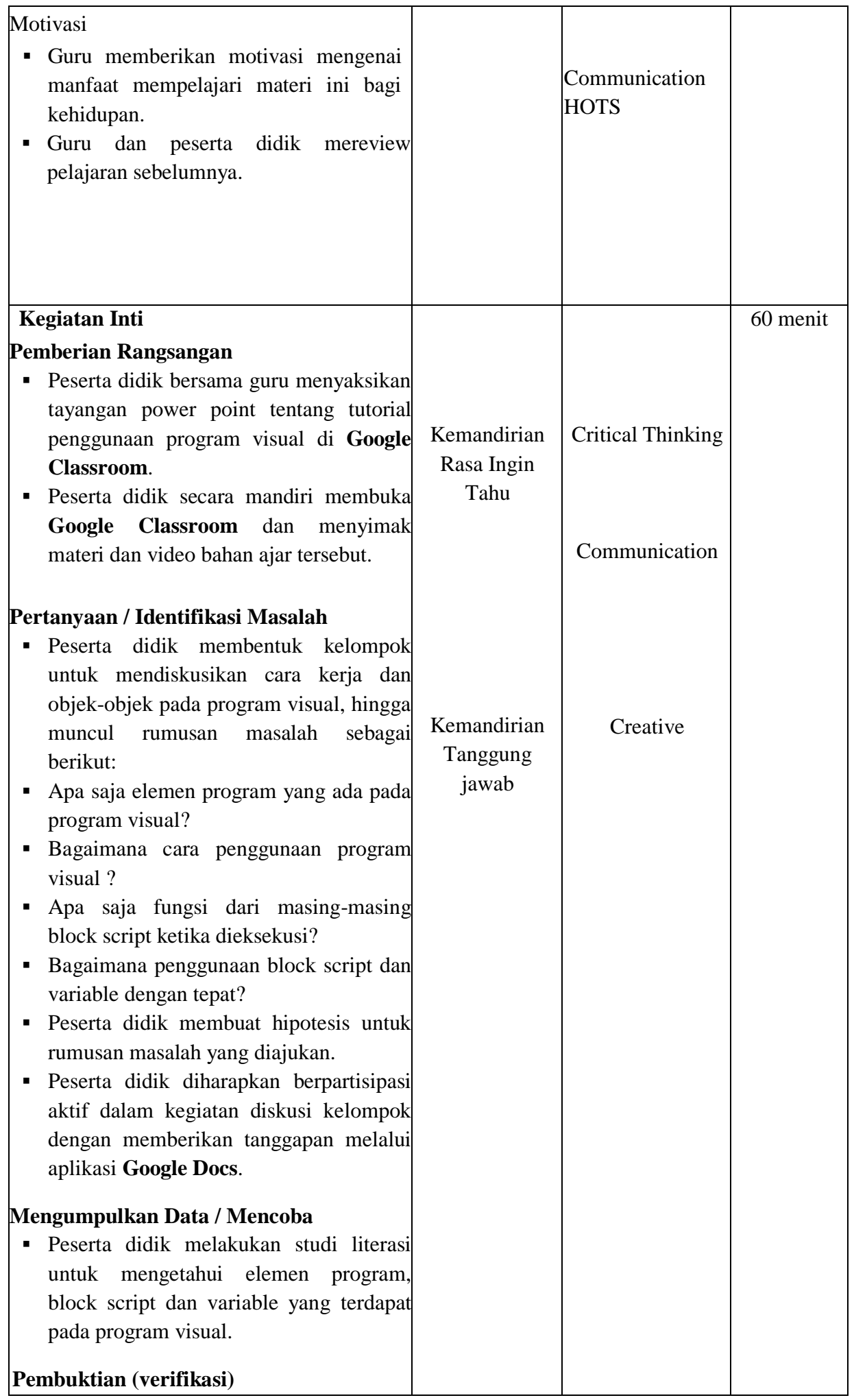

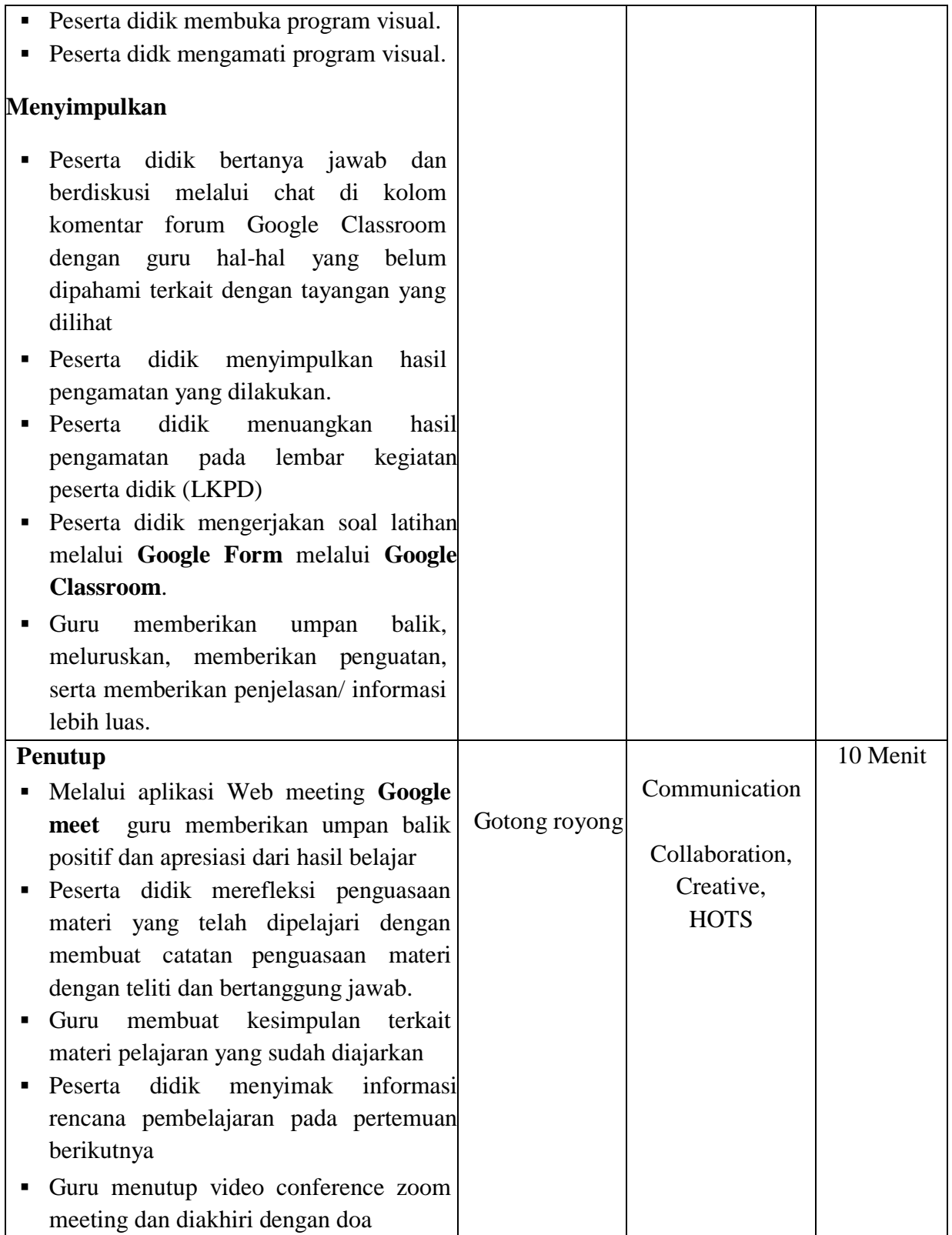

# **Pertemuan 3**

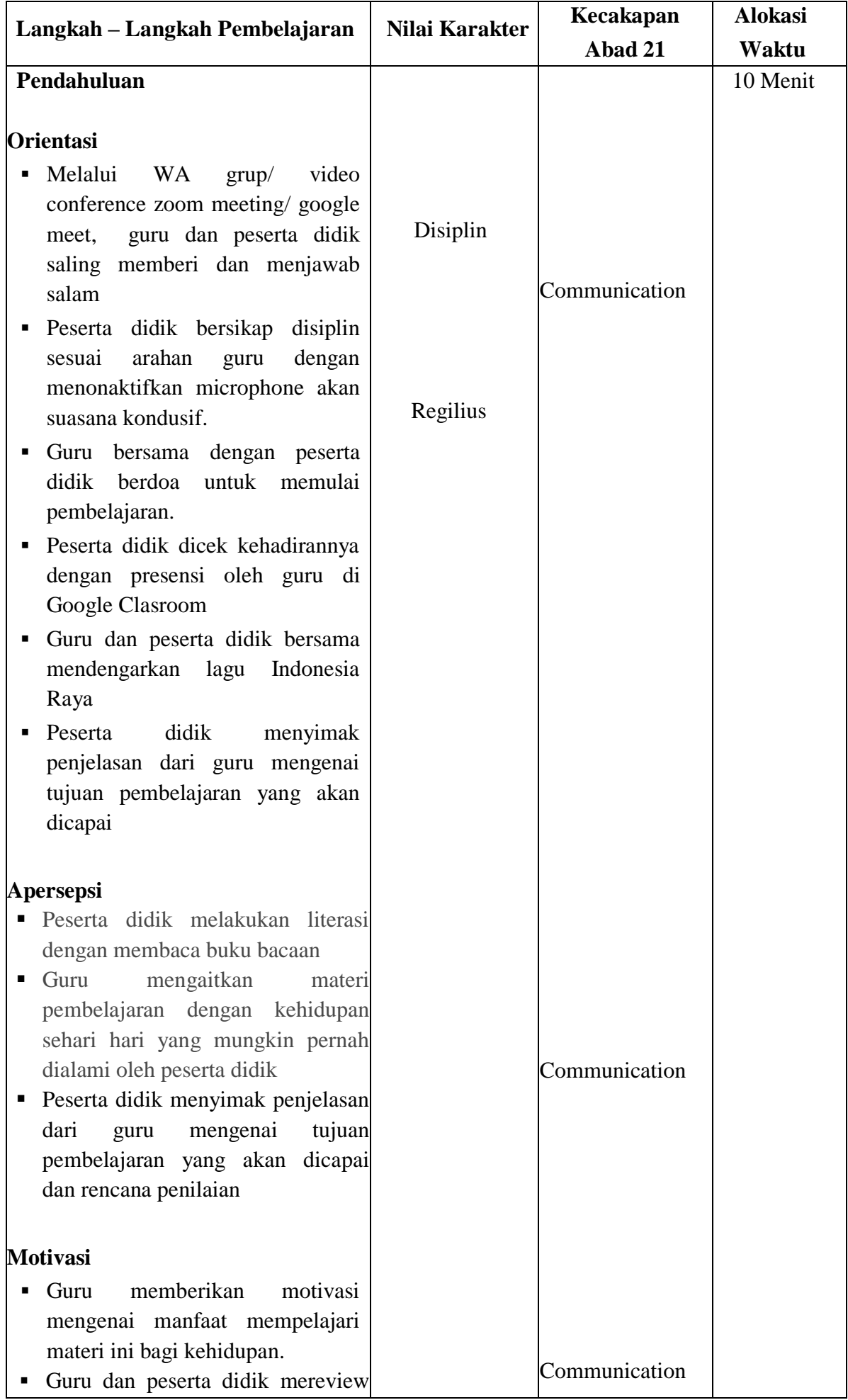

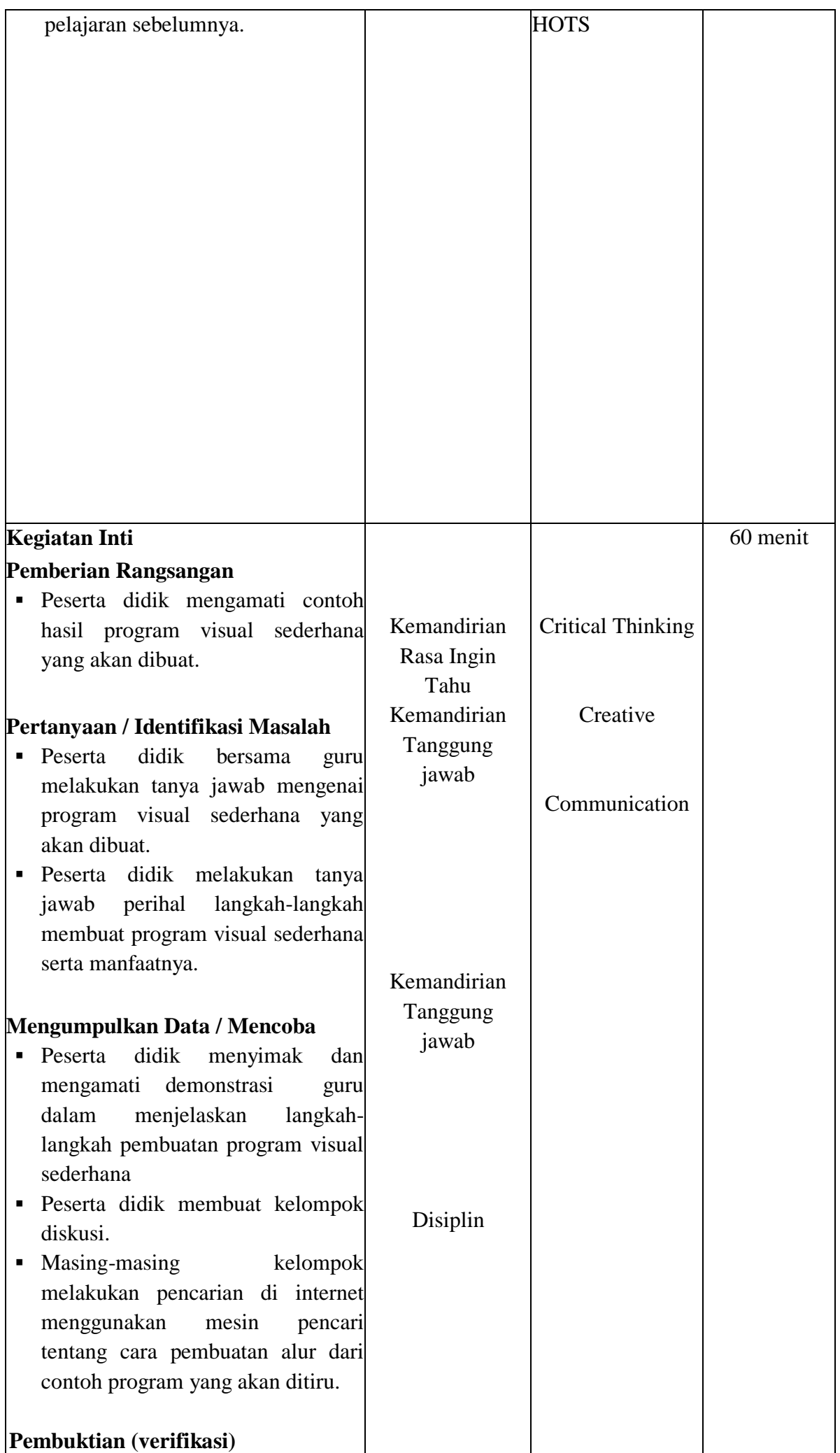

- Masing-masing kelompok merumuskan alur program yang akan ditiru.
- Guru menunjukan kepada peserta didik tentang manfaat program visual yang akan dibuat.
- Peserta didik dan guru menyamakan persepsi tentang alur program visual yang akan ditiru.
- Beberapa perwakilan kelompok mempresentasikan hasil diskusi yang telah dilakukan di depan kelas.
- Peserta didik yang lain dan guru memberikan tanggapan serta menganalisis hasil presentasi meliputi tanya jawab untuk mengkonfirmasi, memberikan tambahan informasi, melengkapi informasi ataupun tanggapan lainnya.

# **Menyimpulkan**

- Peserta didik bertanya jawab dan berdiskusi melalui chat di kolom komentar forum Google Classroom dengan guru hal-hal yang belum dipahami terkait dengan tayangan yang dilihat
- Peserta didik menyimpulkan hasil pengamatan yang dilakukan.
- Peserta didik menuangkan hasil pengamatan pada lembar kegiatan peserta didik (LKPD)
- Peserta didik mengerjakan soal latihan melalui **Google Form**  melalui **Google Classroom**.
- Guru memberikan umpan balik, meluruskan, memberikan penguatan, serta memberikan penjelasan/ informasi lebih luas.

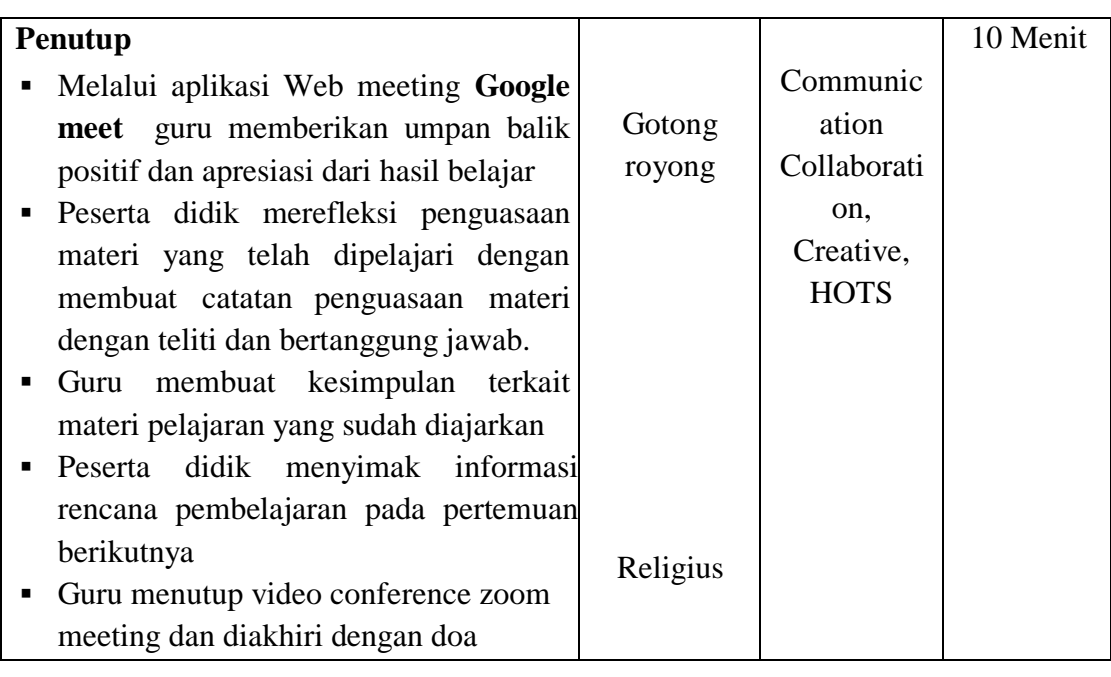

PENILAIAN (Terlampir) Penilaian Sikap : Observasi (Selama PBM) Penilaian Pengetahuan : Instrumen Tertulis Penilaian Keterampilan : Instrumen Penilaian Unjuk Kinerja

# 1. Penilaian Pengetahuan

a. Kisi-kisi soal ulangan harian

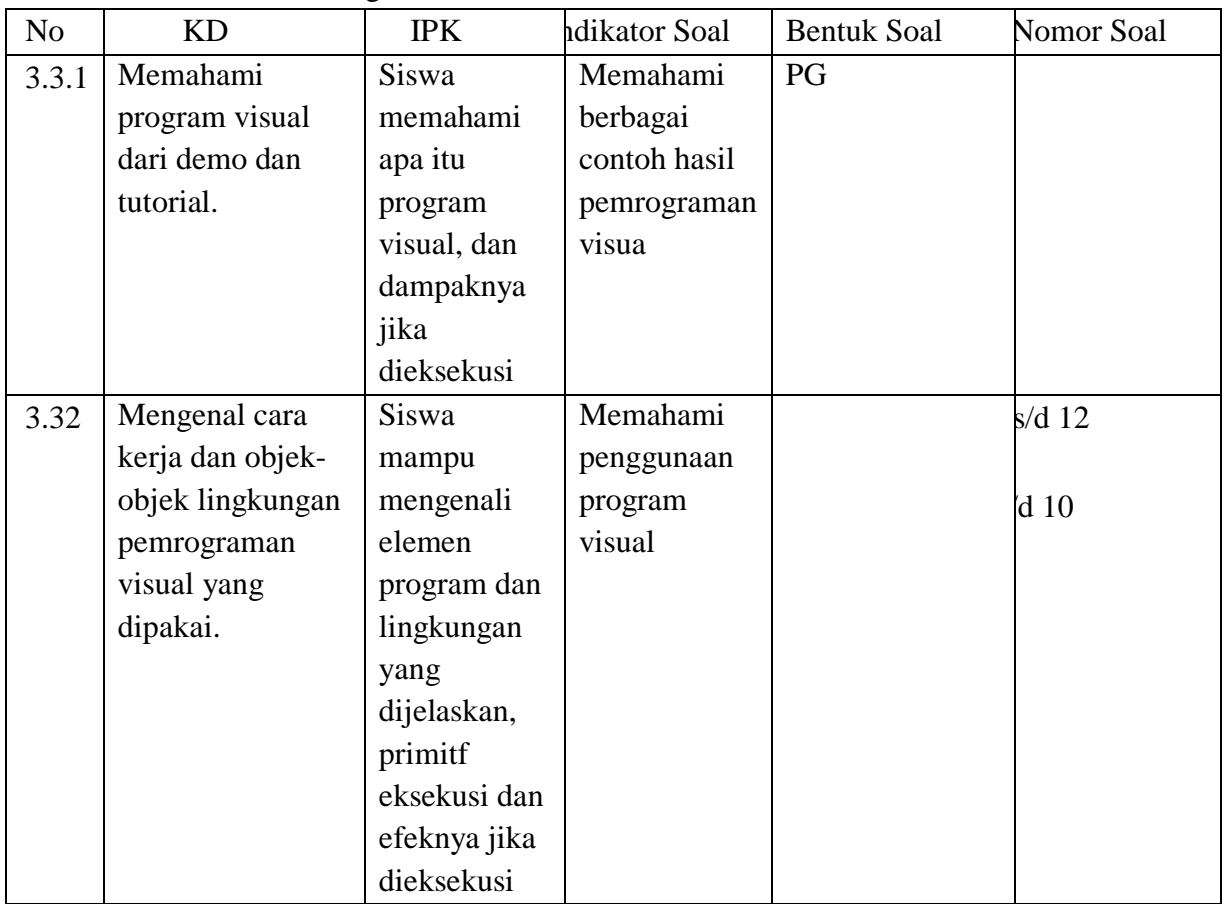

b. Soal

Pilihan Ganda

- 1. Berikut beberapa tools yang bukan digunakan untuk membuat pemrograman visual adalah….
	- a. Stencyl
	- b. Scratch
	- c. Paint
	- d. Alice
- 2. Berikut yang bukan termasuk block script adalah….
	- a. Motion
	- b. Data
	- c. Control
	- d. Step
- 3. Yang termasuk variable dalam scrath adalah….
	- a. Events
	- b. X
	- c. Pen
	- d. Go
- 4. Berikut ini yang bukan termasuk menu pada scratch adalah….
	- a. File
	- b. Edit
	- c. Tips
	- d. Insert
- 5. Motion yang digunakan untuk memutar sprite adalah….
	- a. Switch
	- b. Turn
	- c. Say
	- d. Move
- 6. Motion yang digunakan untuk menggerakan sprite maju mundur adalah….
	- a. Switch
	- b. Turn
	- c. Say
	- d. Move
- 7. Looks yang digunakan untuk menampilkan kata atau kalimat yang diinginkan adalah….
	- a. Switch
	- b. Turn
	- c. Say
	- d. Move
- 8. Untuk menghapus semua tanda pena dari stage adalah….
	- a. Clear
	- b. Forever
	- c. Touching
	- d. Show
- 9. Untuk menjalankan script didalam blog secara berulang-ulang adalah….
	- a. Clear
	- b. Forever
	- c. Touching
	- d. Show
- 10. Sensing yang digunakan untuk melaporkan waktu dalam hitungan detik adalah….
	- a. Timer
- b. Reset
- c. Join
- d. Stop

## **Uraian**

- 11. Sebutkan 5 block yang terdapat pada sensing!
- 12. Sebutkan langkah-langkah perintah untuk bergerak maju mundur sebuah objek pada Scratch!
- a. Kunci Jawaban

## **Pilihan Ganda**

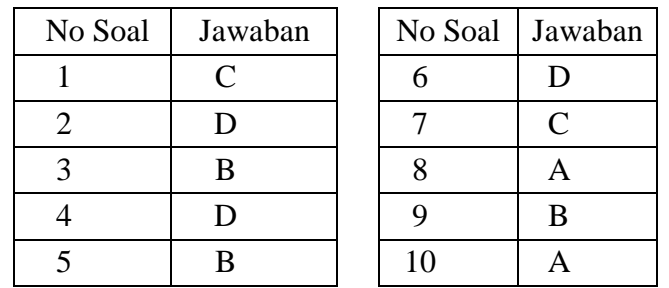

### **Uraian**

- 11. Touching, Ask and wait, Reset Timer, Timer, Position of sprite
- 12. Klik Objek  $\rightarrow$  pilih motion Move
- b. Pedoman Penilaian

Skor Maksimal uraian = 10

Skor Pilihan Ganda = 1

 $\rightarrow$  Nilai = [(Skor Uraian + Skor PG)\*5]

### Penilaian Keterampilan

c. Kisi-kisi

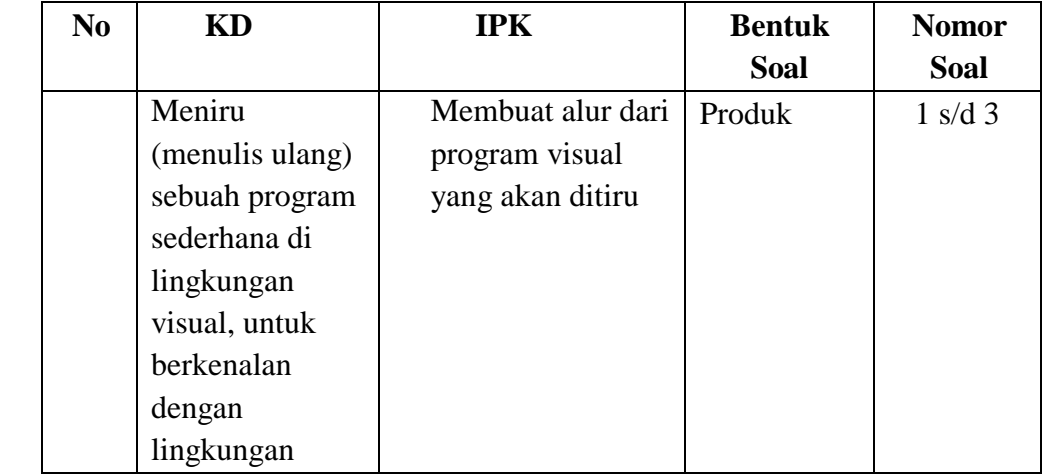

### d. Soal

- 1. Buatlah alur program visual berikut!
- 2. Tulis ulang program visual berikut!
- 3. Modifikasi program visual yang telah dibuat!

#### e. Rubrik Penilaian Keterampilan

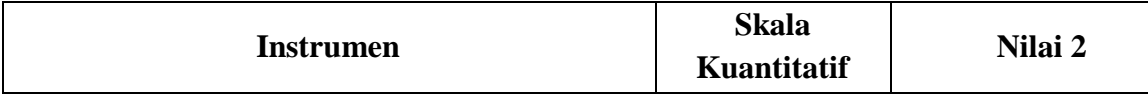

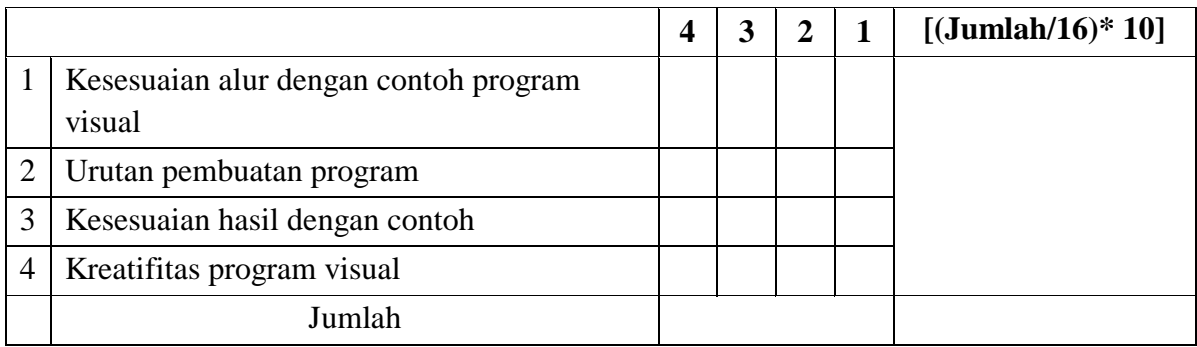

Penilaian Sikap (*untuk mapel PKN dan AGAMA disetiap RPP, mapel lain setidaknya ada pada 1 RPP dalam satu semester)*

a. Sikap spiritual

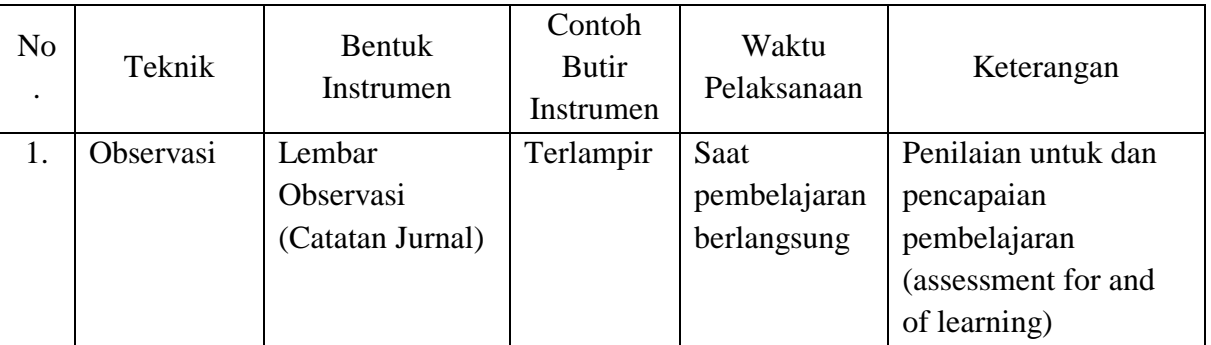

b. Sikap sosial

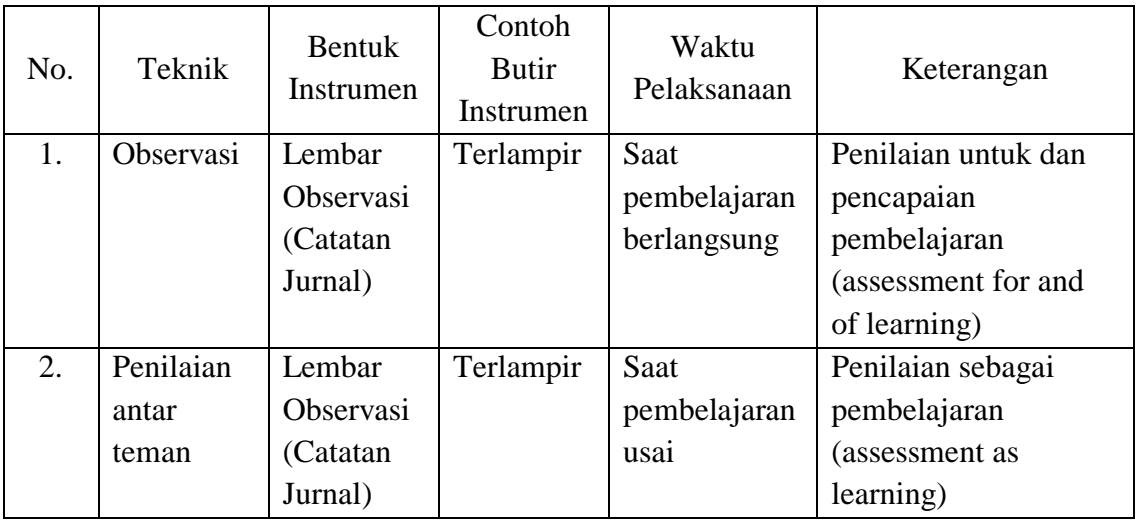

# • **Disiplin (***silahkan pilih nilai sikap sesuai KD masing-masing)*

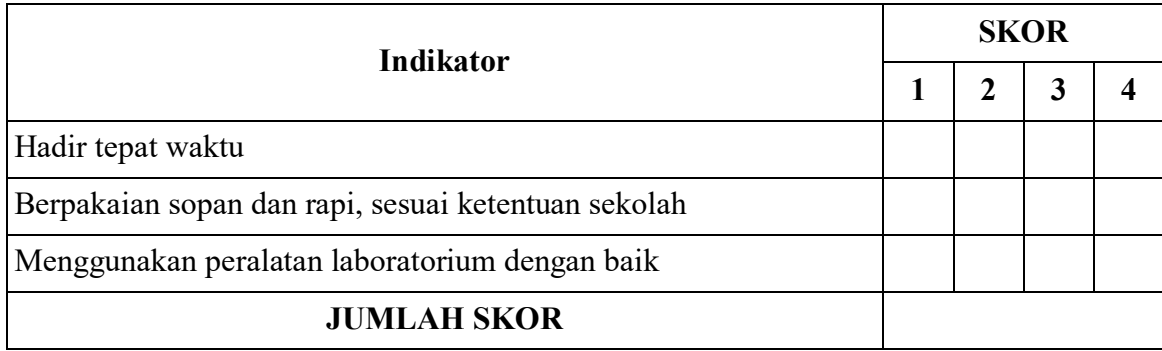

\*) 4 = Selalu, 3 = Sering, 2=Jarang, 1= Tidak Pernah Skor Karakter = (Jumlah Skor : Skor Maksimal)

#### **REMEDIAL**

**Peserta didik yang belum mencapai KKM diberi tugas berupa :**

- <sup>o</sup> **Pembelajaran ulang**
- <sup>o</sup> **Bimbingan perorangan**
- <sup>o</sup> **Belajar kelompok**
- <sup>o</sup> **pemanfaatan tutor sebaya**

#### **PENGAYAAN**

- **Tugas mengerjakan soal-soal dengan tingkat kesulitan lebih tinggi**
- **Meringkas buku-buku referensi dan atau**
- **Mewawancarai narasumber.**

#### **PROGRAM REMEDIAL**

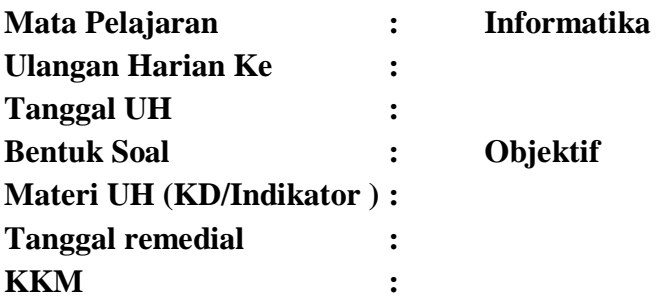

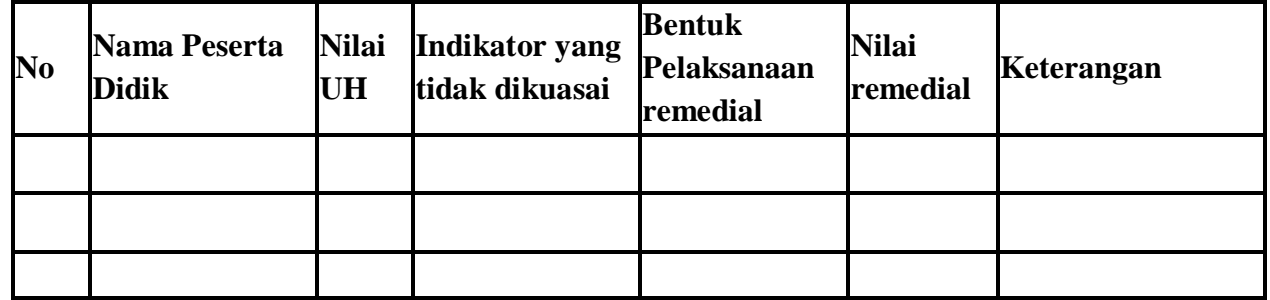

### **PROGRAM PENGAYAAN**

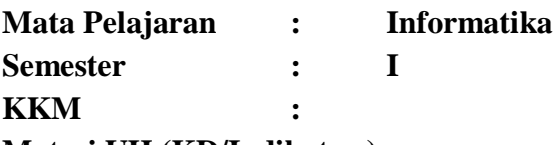

**Materi UH (KD/Indikator ) :**

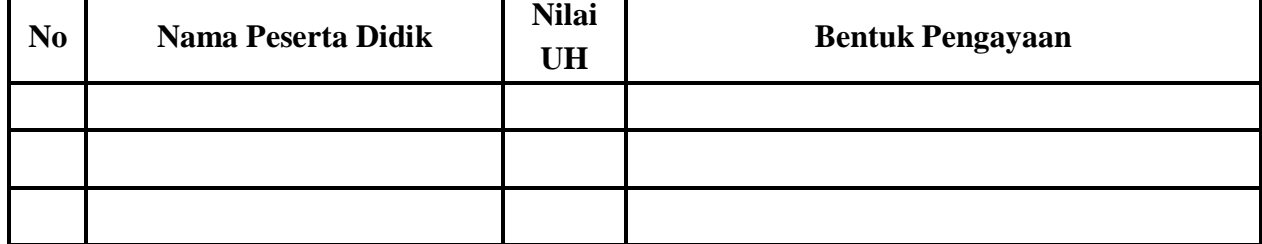

 **Guru Mata Pelajaran**